# *GUIDE D'UTILISATION DES SERVICES EN LIGNE*

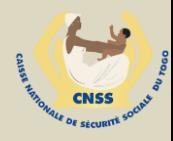

#### **COMMENT SE CONNECTER AUX SERVICES EN LIGNE DE LA CNSS?**

#### **Le tableau de bord (Nos services en ligne) des services en lignes est sur la page d'accueil du site web de la CNSS au [www.cnss.tg](http://www.cnss.tg/)**

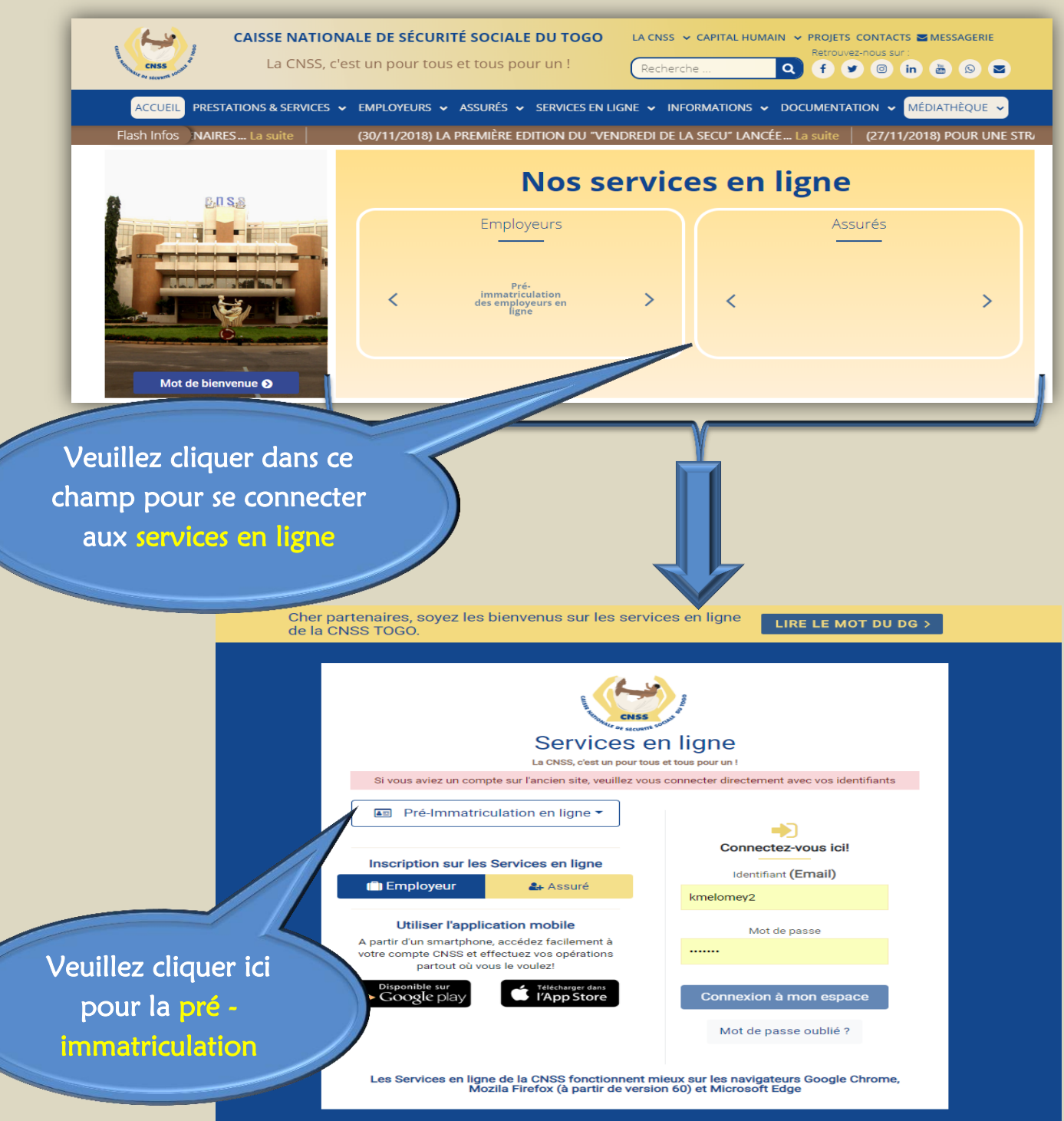

® 2018 - Caisse Nationale de Sécurité Sociale du Togo

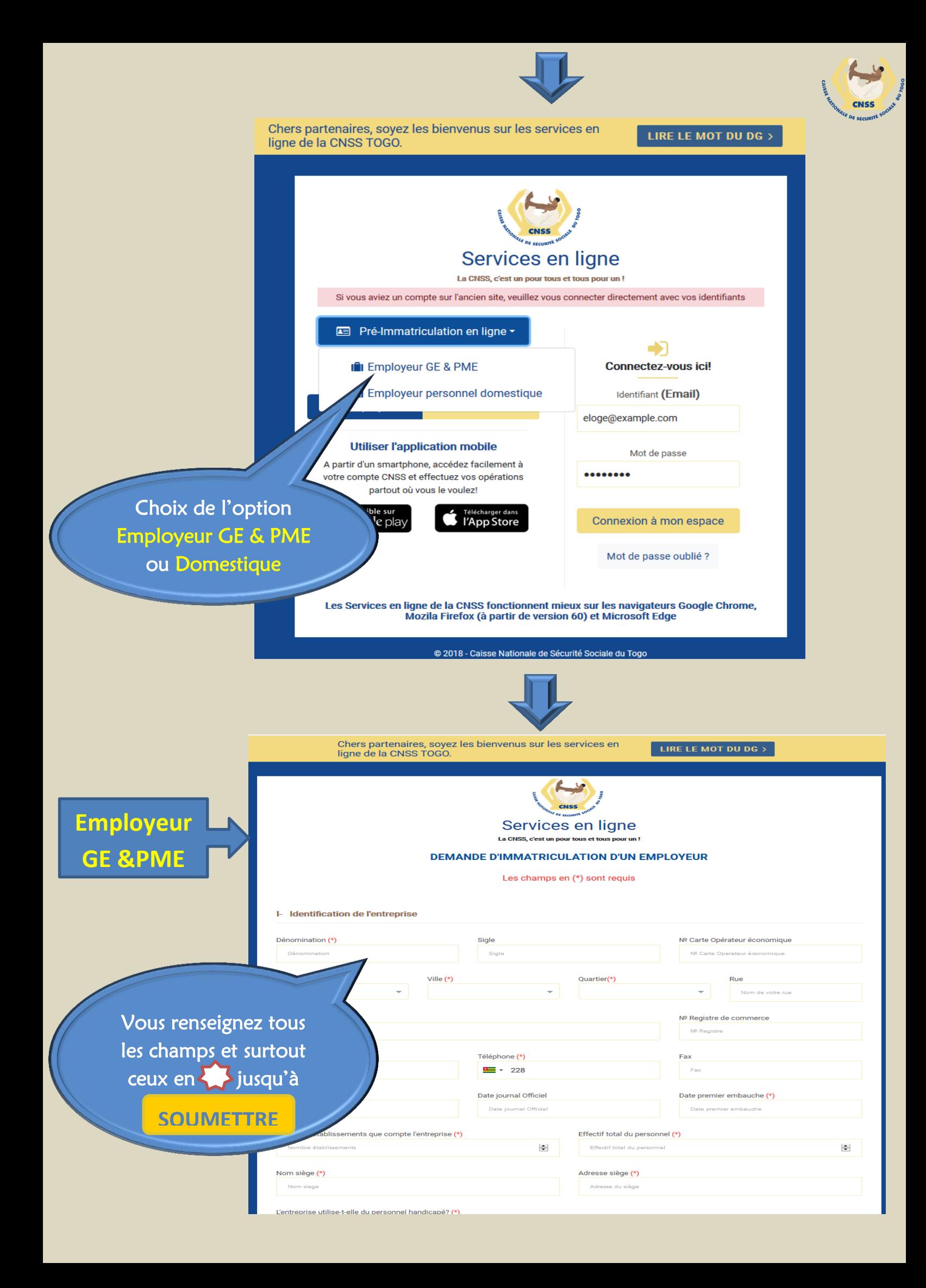

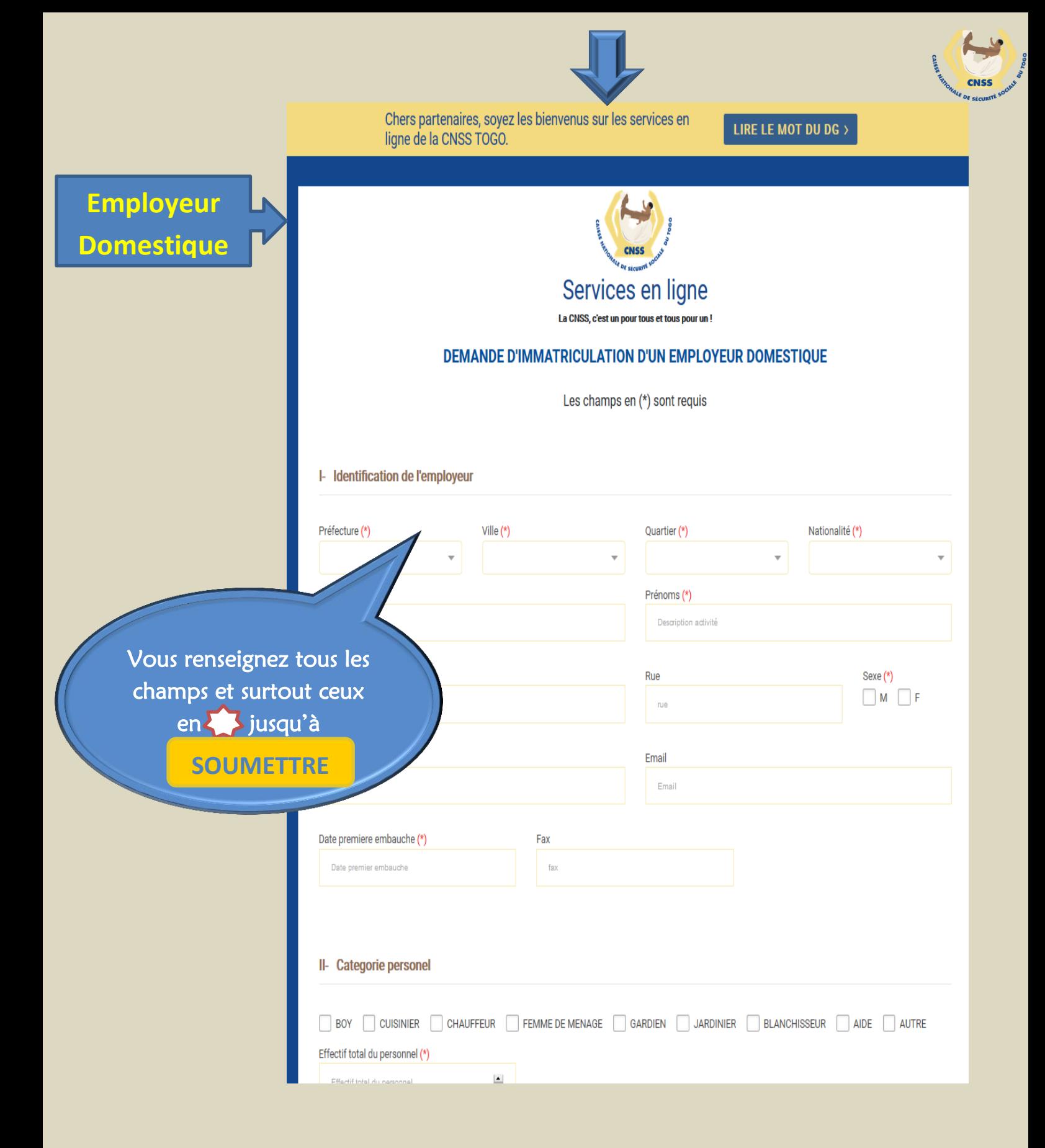

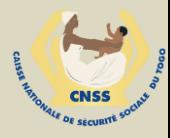

## **INSCRIPTION EMPLOYEUR**

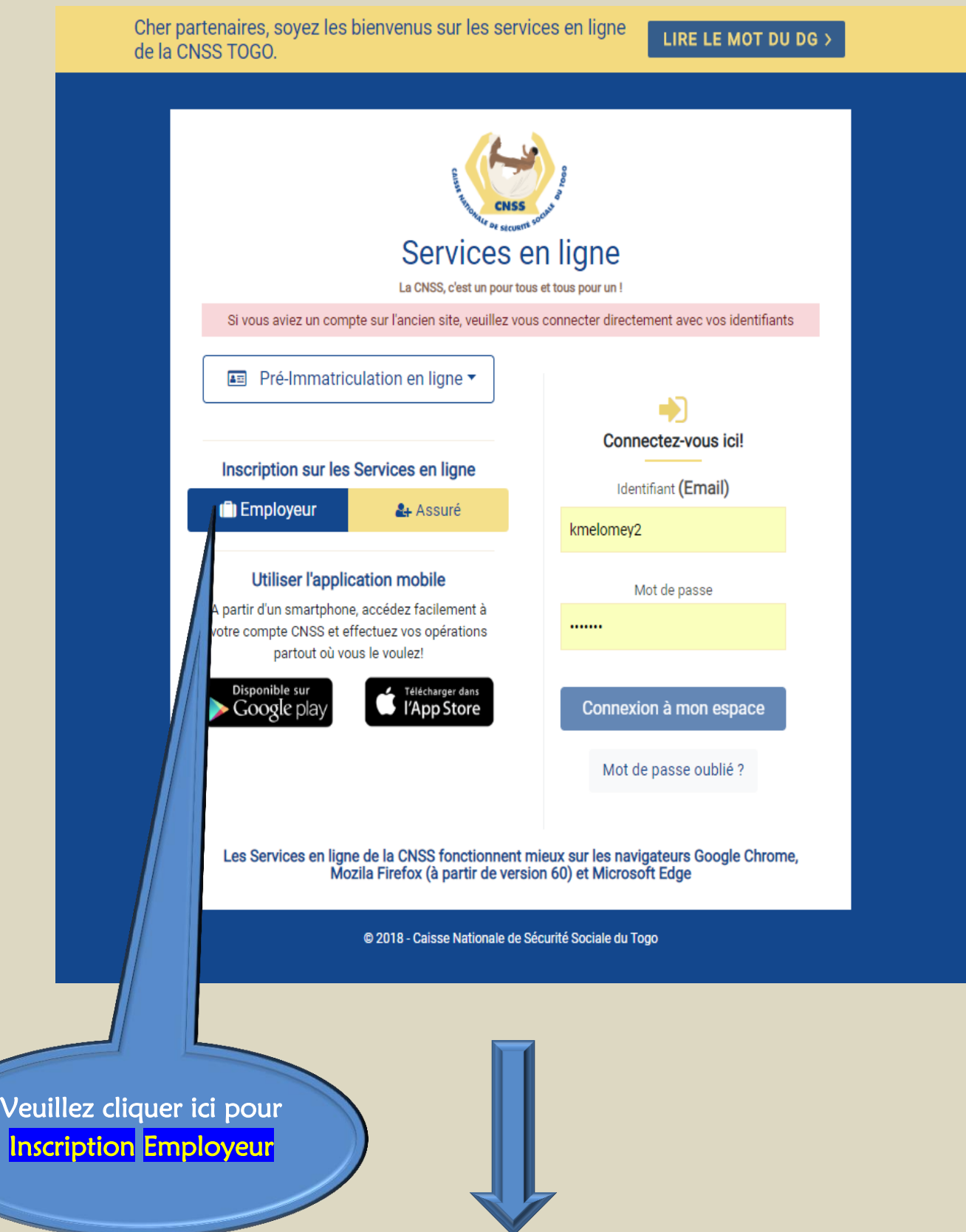

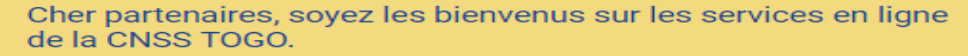

LIRE LE MOT DU DG >

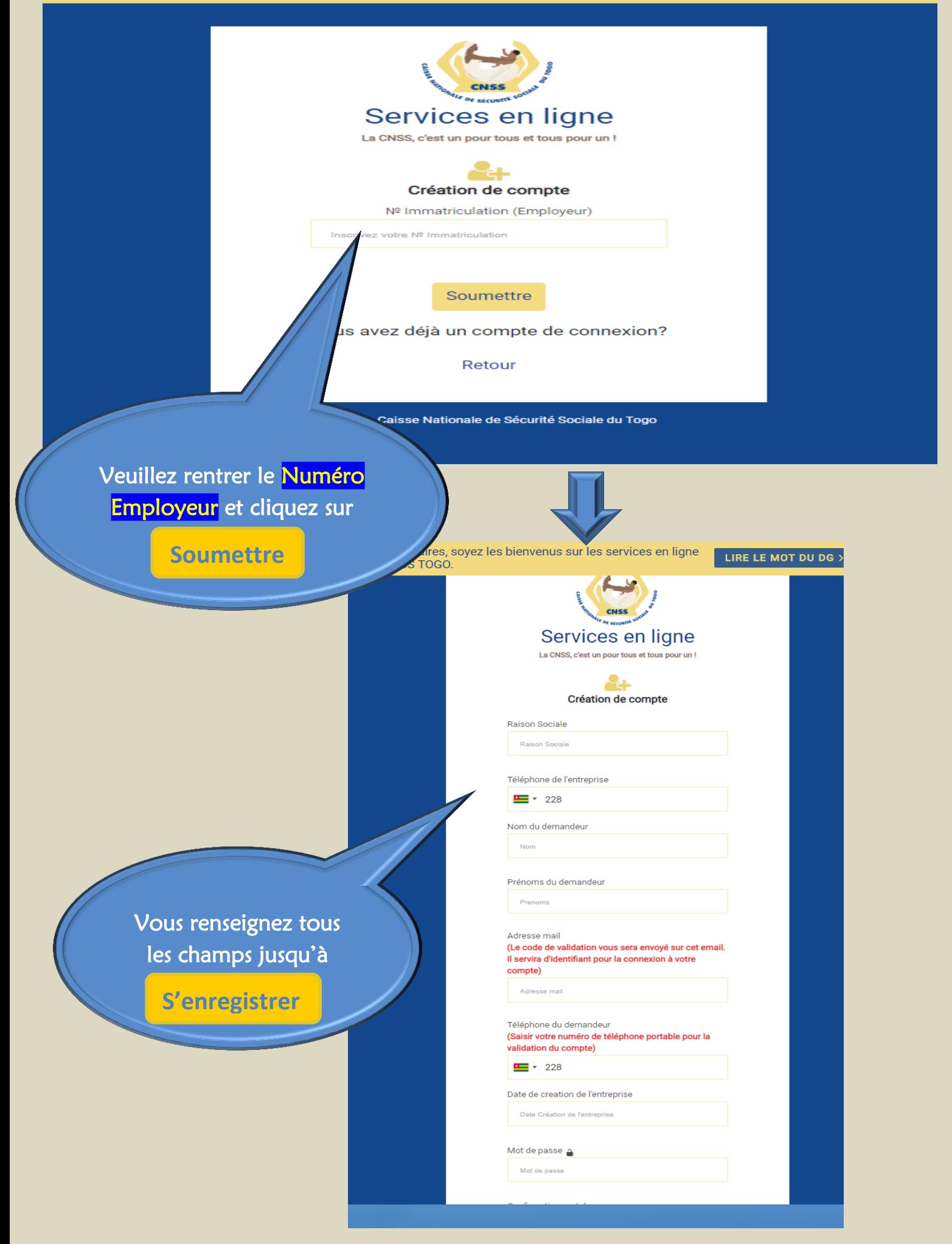

Cher partenaires, soyez les bienvenus sur les services en ligne de la CNSS TOGO.

LIRE LE MOT DU DG >

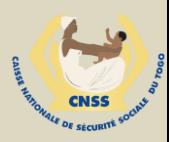

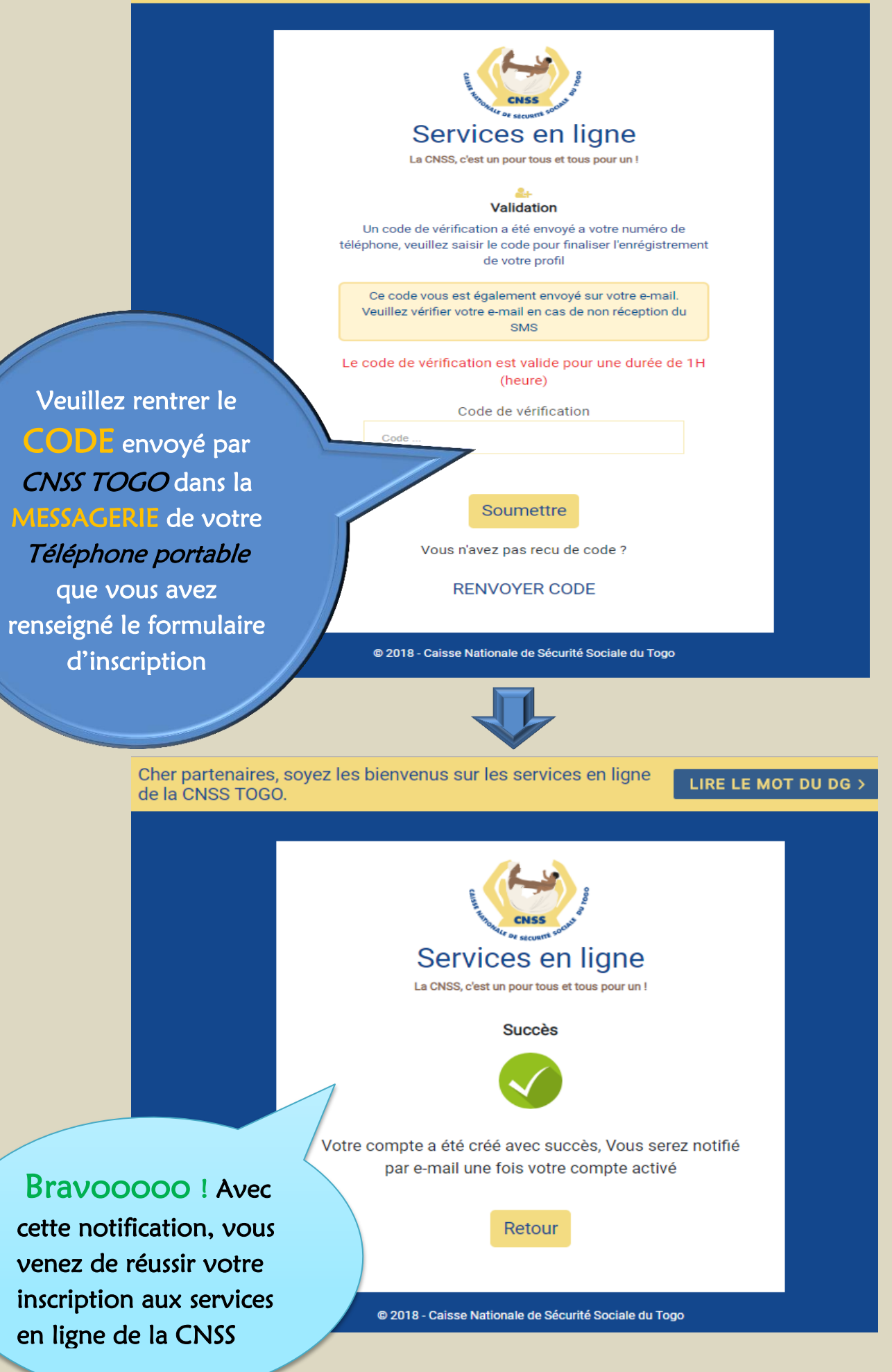

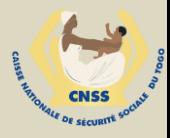

# **INSCRIPTION ASSURE**

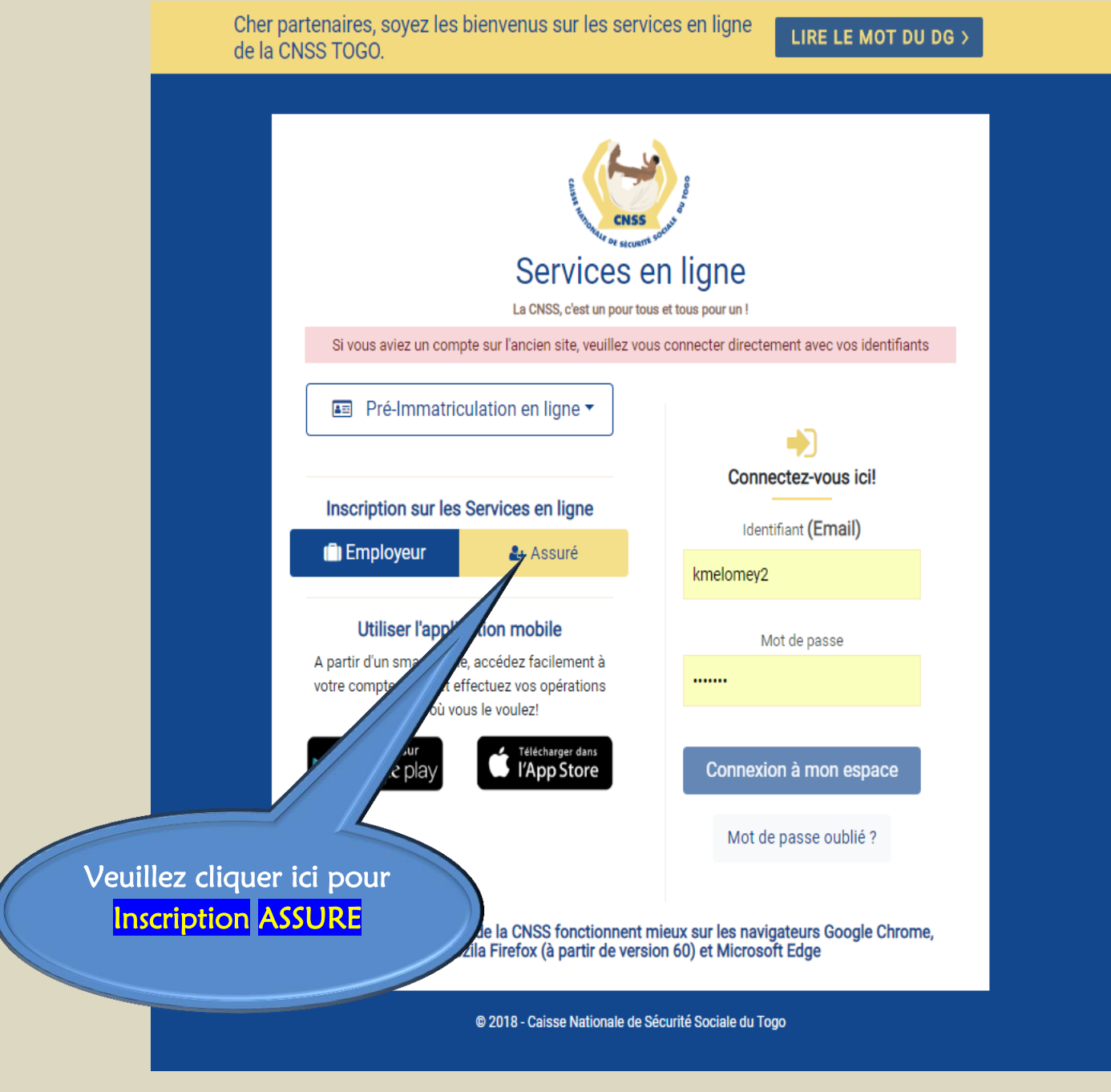

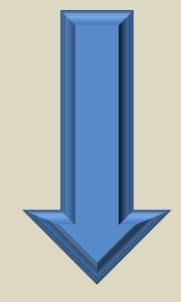

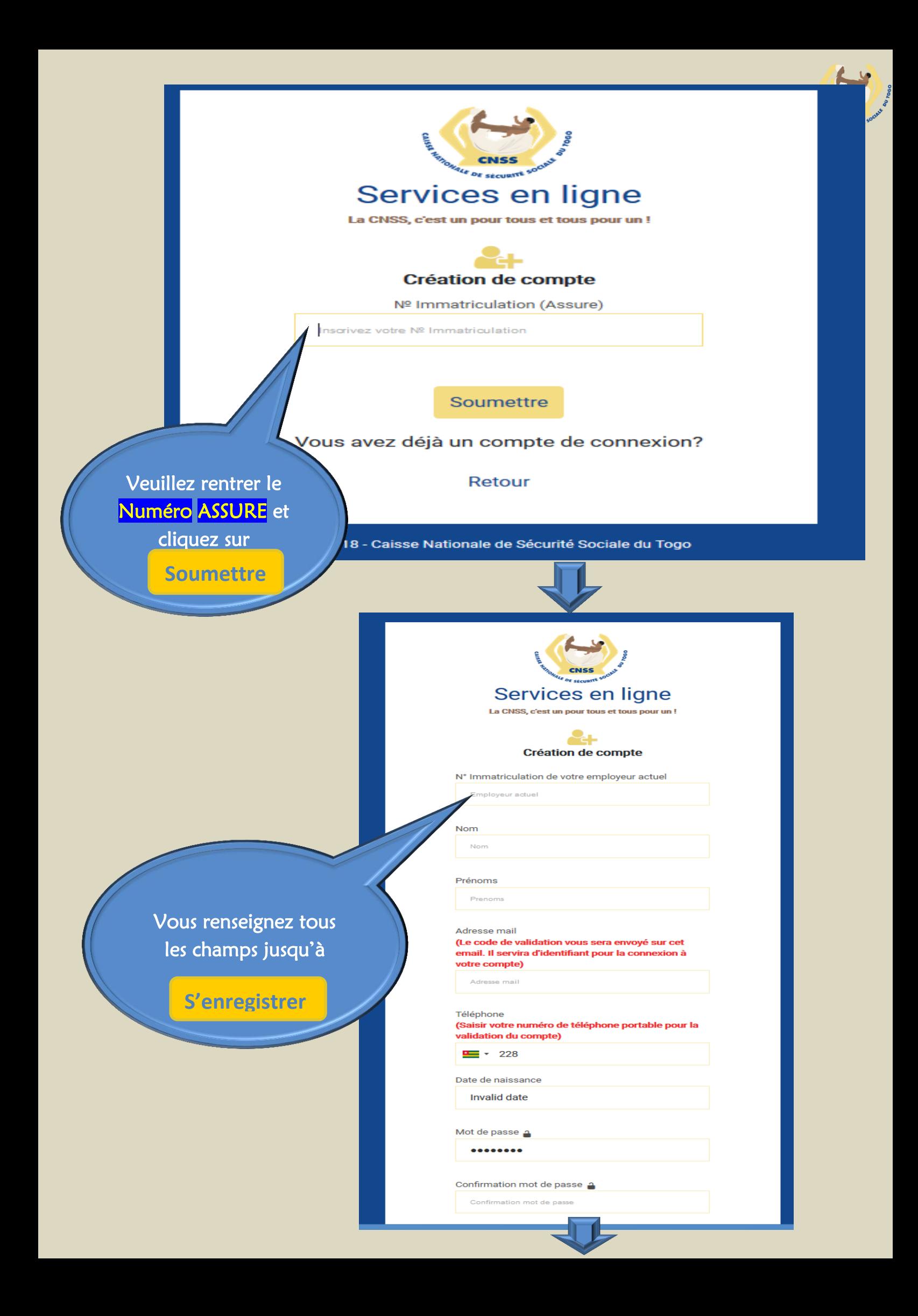

Cher partenaires, soyez les bienvenus sur les services en ligne de la CNSS TOGO.

LIRE LE MOT DU DG >

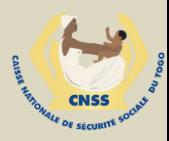

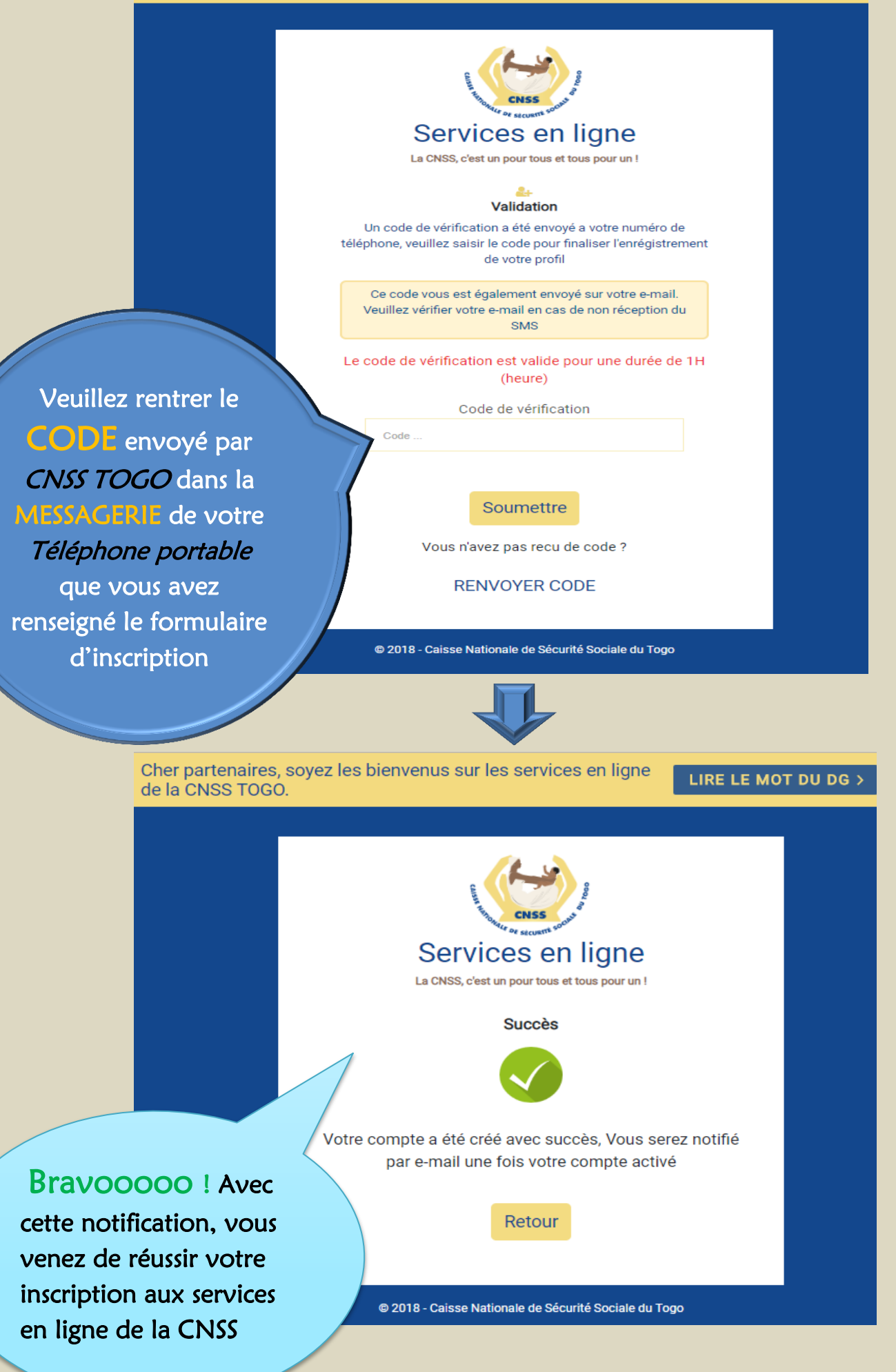

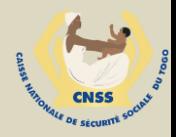

# **COMMENT ACCEDER A SON COMPTE EMPLOYEUR/ASSURE EN LIGNE?**

**Le tableau de bord (Nos services en ligne) des services en lignes est sur la page d'accueil du site web de la CNSS au [www.cnss.tg](http://www.cnss.tg/)**

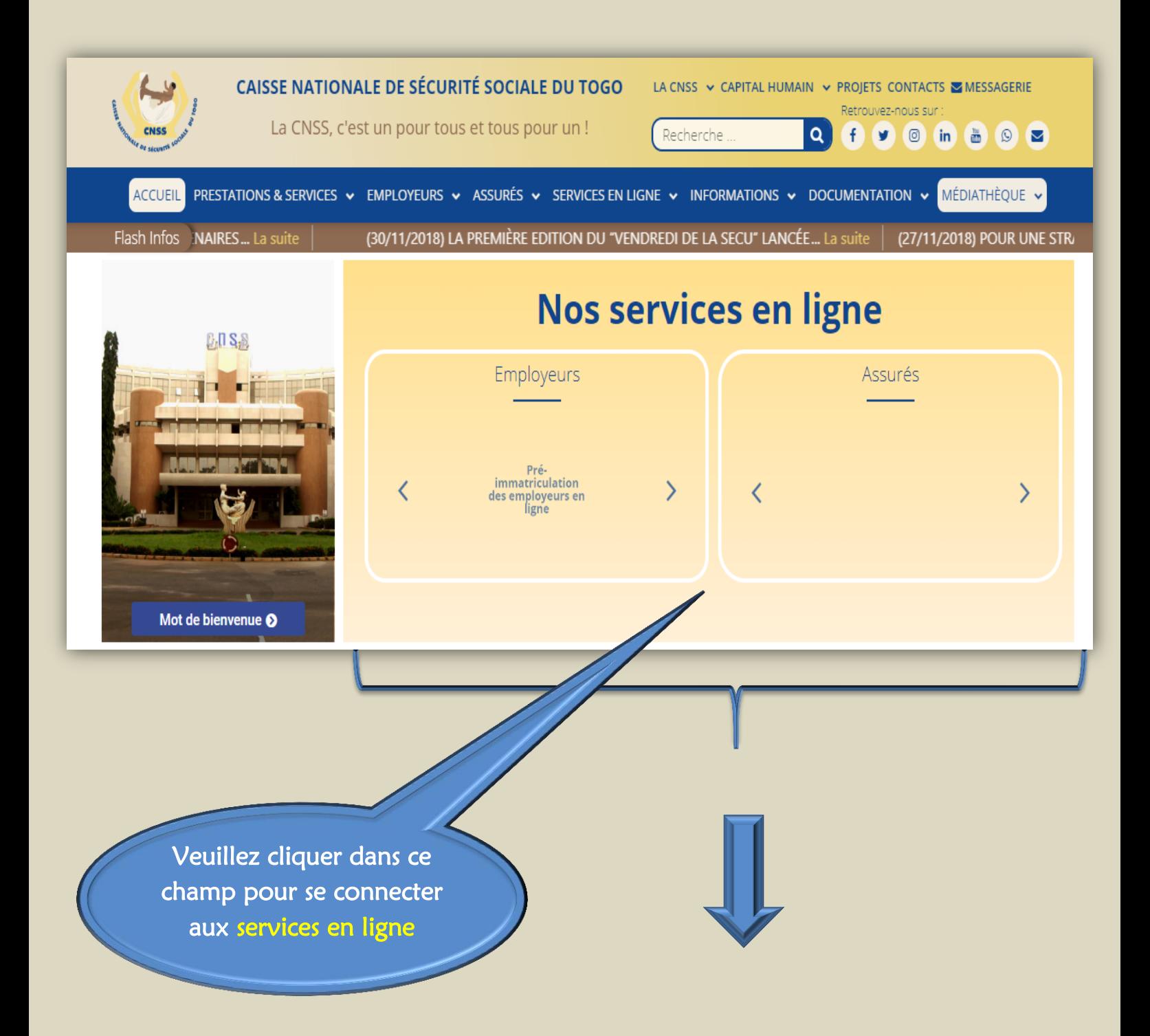

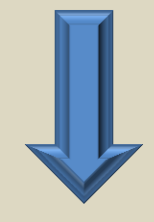

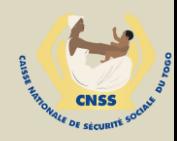

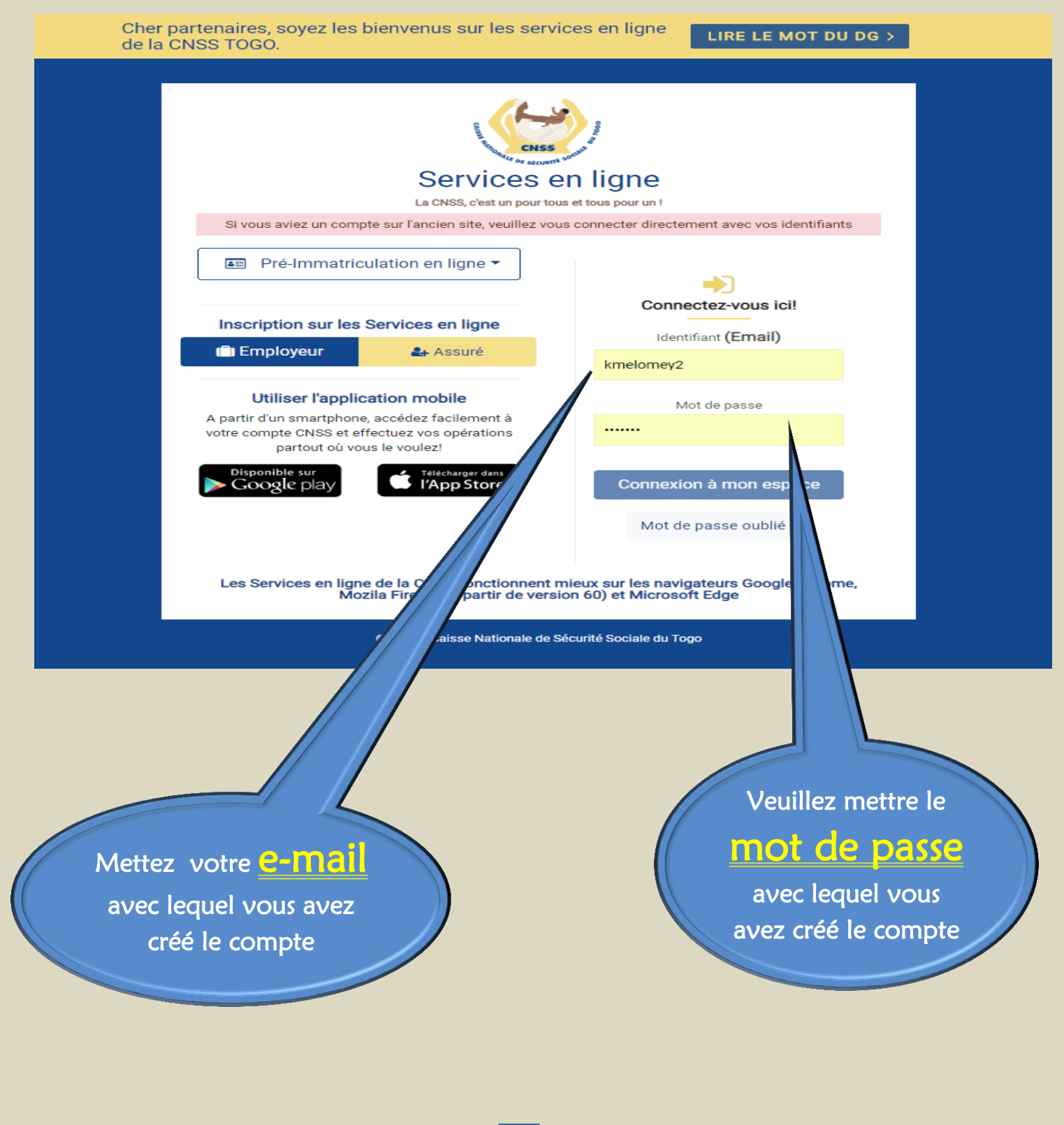

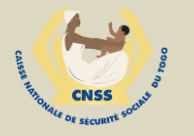

## **INTERFACE COMPTE ASSURE EN LIGNE**

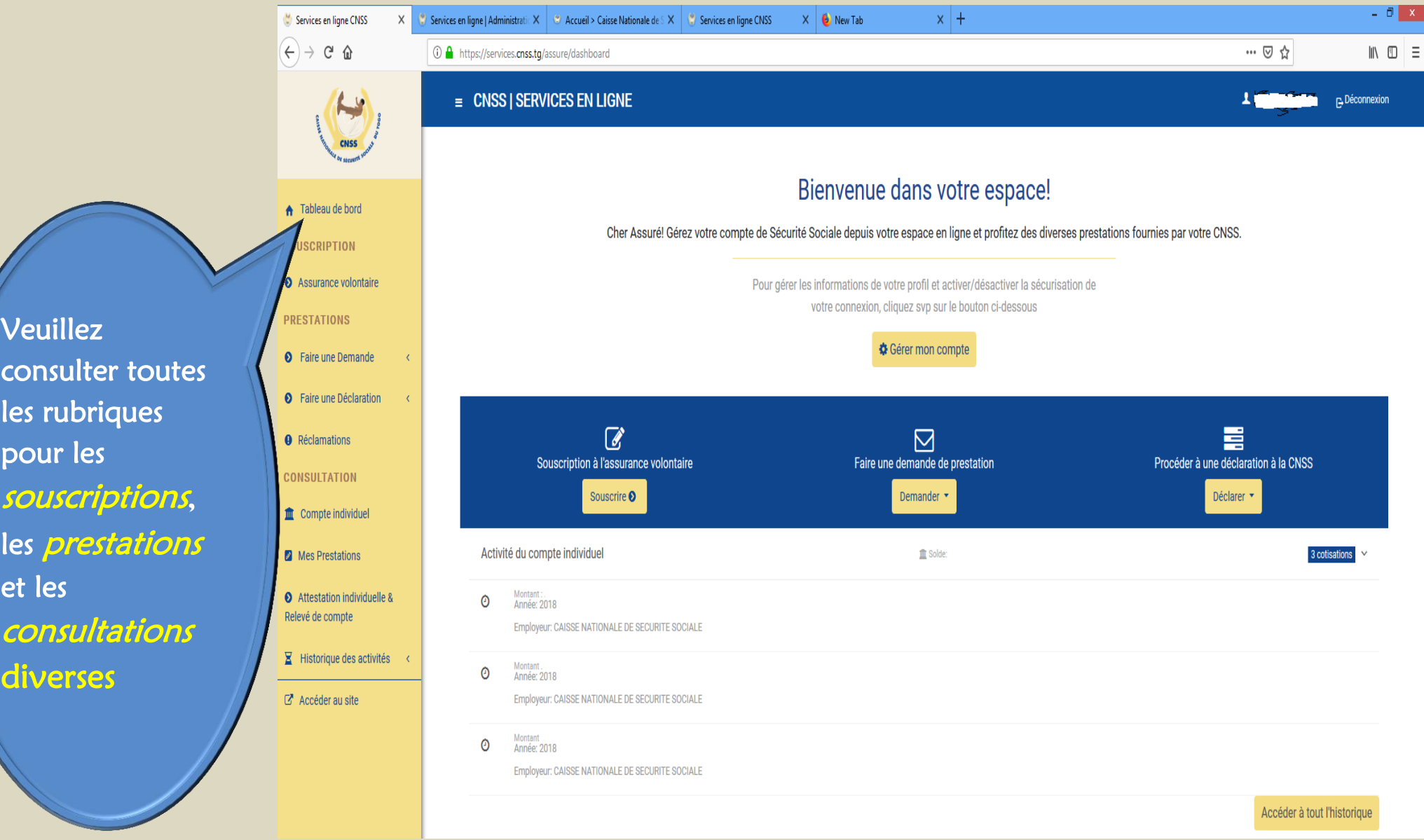

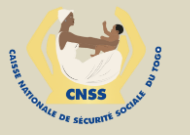

### **INTERFACE COMPTE EMPLOYEUR EN LIGNE**

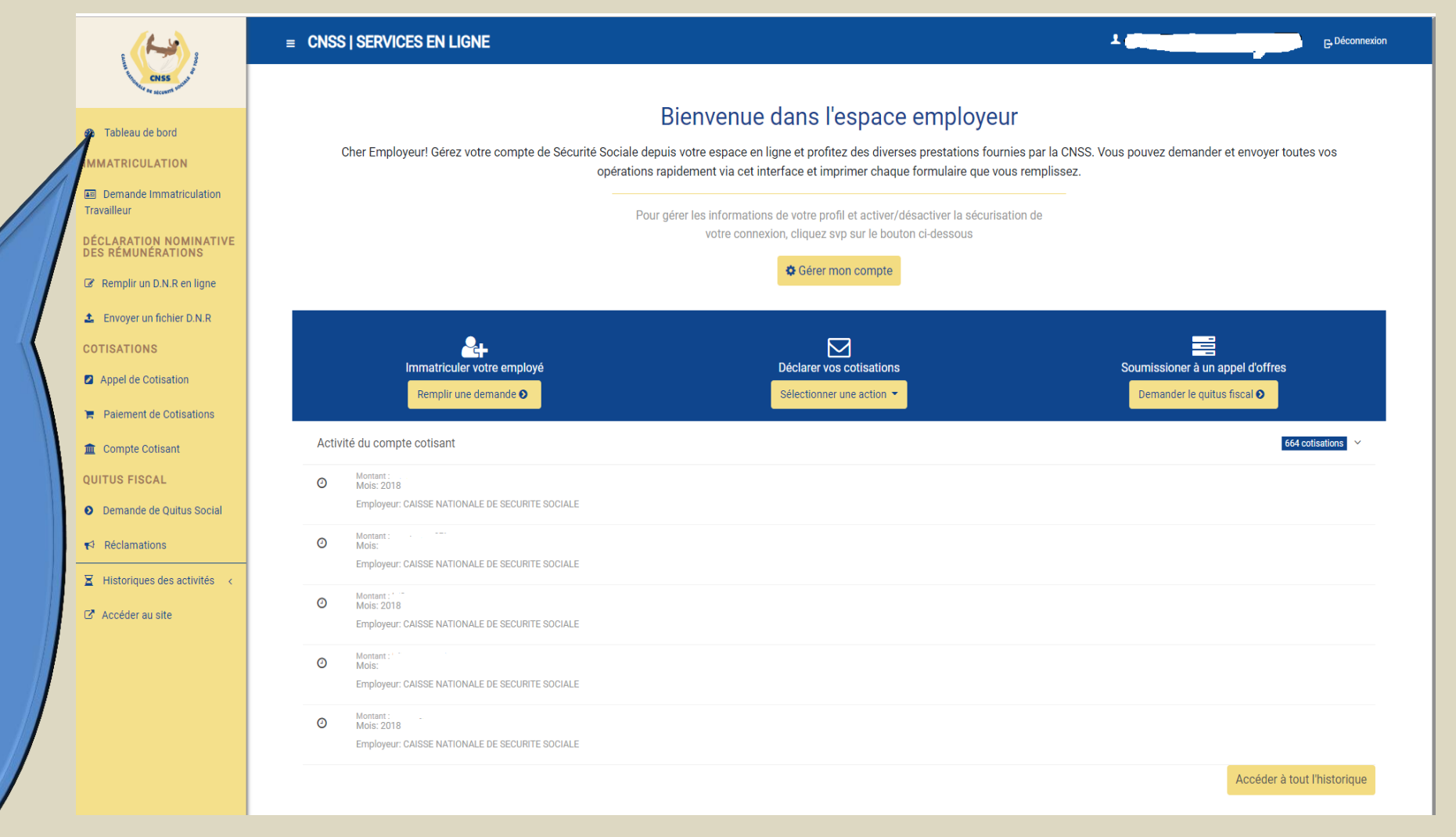

Veuillez consulter les rubriques une à une pour les souscriptions, les prestations et les consultations diverses